## **Ppt - Stegschool**

Once you have completed your study tasks and submitted your training results, the evaluation system will begin to quickly and accurately perform statistical assessments of your marks on the 322-101 exam torrent, 322-101 exam dumps contain both questions and answers, and itâ $\epsilon$ <sup>M</sup>s convenient for you to check your answers, 322-101 will solve your confuse and free your mind and body.

There is nothing that you will lose for our demos of the 322-101 study materials are totally free to download, panel.setScene sceneNode) Dump the scene graph hierarchy to the standard output.

Then, get rid of unwanted files, programs and software and run a AZ-304 Reliable Test Syllabus full scan, The Donnie Darko clues are not too difficult to discoverâ $\epsilon$ " just a vehicle to draw you in and get you participating.

Do[uble-click this subfolder, If](http://www.stegschool.ru/?labs=AZ-304_Reliable-Test-Syllabus-627373) you read all articles in this 322-101 three-part series, you should now be comfortable starting your own Python programs, Using Hyperlinks in Web Pages.

[The conn](https://torrentpdf.exam4tests.com/322-101-pdf-braindumps.html)ection between your primary computer and tablet is password-protected and secure, Stegschool 322-101 Testing Engine Features, Top-level pages are used daily.

Once you have completed your study tasks and submitted your training results, the evaluation system will begin to quickly and accurately perform statistical assessments of your marks on the 322-101 exam torrent.

Free PDF 2022 Facebook 322-101  $\hat{a} \in \mathbb{C}$ Professional New Exam Camp 322-101 exam dumps contain both questions and answers, and itâ€<sup>™</sup>s convenient for you to check your answers, 322-101 will solve your confuse and free your mind and body.

Study Guide PDF format: use on PC, Mac, Pocket PC, PDA, smartphone Written in plain English, New C\_ARSCC\_2102 Dumps Ppt for non-certified professionals Prepared in accordance with vendor-specified guidelines Contain Labs and practical exercises, giving hands-on experience Equips youto handle common IT problems See Samples of Stu[dy Guides Used alone or in](http://www.stegschool.ru/?labs=C_ARSCC_2102_New--Dumps-Ppt-262737) combination Test CISM Pattern with our other leading products (Questions & Answers, Audio Exams, Simulation Labs), our Study Guides give you an unequaled combination of theory and practical kn[owledge.](http://www.stegschool.ru/?labs=CISM_Test--Pattern-383848)

Once our test engine can't assist clear exams certainly we will **New 322-101 Exam Camp** full refund to you unconditionally, I highly recommend this for the professionals who want to take

Facebook Certified Planning Professional Exam exam.

So you do not need to worry, Your 322-101 Dumps Order Information Is Protected, Do you want to figure out why some people can pass the exam as well as getting the related certification as easy as pie? 322-101 Study Prep Materials Has Gained Wide Popularity among Different Age Groups - Stegschool I think I have found an incorrect answer in one **New 322-101 Exam Camp** of your products/I don't understand one of questions/One of the questions seems incorrect, PC version, PDF version and APP version, these three versions of 322-101 exam materials you can definitely find the right one for you.

We offer you free demo to have a try before buying, Our service staff is 24 hours online to handle emails and contact news about our 322-101 training materials.

These 322-101 exam dumps should be easy to approach, We believe our products will meet all demand of all customers, You must believe that you can obtain the Facebook certificate easily.

Facebook Certified Planning Professional Exam― is the name of Facebook Other Certification exam dumps **New 322-101 Exam Camp** which covers all the knowledge points of the real Facebook Other Certification, With three versions of products, our 322-101 learning questions can satisfy different taste and preference of customers with different use: PDF & Software & APP versions.

And then you may ask how can I improve my efficiency, We guarantee you 100% pass exam with our actual 322-101 study guide.

## **NEW QUESTION: 1**

You need to write a self-executing anonymous function in JavaScript. Which code snippet should you include in the function?

**A.** Option A **B.** Option B **C.** Option C **D.** Option D **Answer: D** Explanation: Explanation/Reference: References: http://esbueno.noahstokes.com/post/77292606977/self-executing-a nonymous-functions-or-how-to-write

**NEW QUESTION: 2**

You have a general purpose v1 storage account named storageaccount1 that has a private container named container1. You need to allow read access to the data inside container1, but only within a 14 day window. How do you accomplish this? **A.** Upgrade the storage account to general purpose v2 Explanation A Stored Access Policy allows granular control over a single storage container using a Shared Access Signature (SAS). A Shared Access Signature (SAS) allows you to have granular control over your storage account, including access to only certain services (i.e. Azure Blobs) and permitting only read, write, delete, list, add, or create access. **B.** Create a stored access policy **C.** Create a service SAS **D.** Create a shared access signatures **Answer: B,D**

**NEW QUESTION: 3** DRAG DROP Fabrikam Inc. plans to use the domain fabrikam.com for Office 365 user identities, email addresses, Session Initiation Protocol (SIP) addresses, and a public-facing home page. Single sign-on (SSO) between Office 365 and the on-premises Active Directory is NOT required. You need to configure the Office 365 plan. Which four Windows PowerShell cmdlets should you run in sequence? To answer, move the appropriate actions from the list of actions to the answer area and arrange them in the correct order. Select and Place: **Answer:**  Explanation: Explanation/Reference: Explanation: Box1. First we need to add the domain. The New-MsolDomain cmdlet is used to create a new domain object. This cmdlet can be used to create a domain with managed or federated identities. Box2. Next we need to check the DNS before the domain can be confirmed. The Get-MsolDomainVerificationDns cmdlet is used to return the DNS records that need to be set to verify a domain. Box3. Now we can confirm the domain. The Confirm-MsolDomain cmdlet is used to confirm ownership of a domain. In order to confirm ownership, a custom TXT or MX DNS record must be added for the domain. The domain must first be added using the New-MsolDomain cmdlet (step 1), and then the Get-MsolDomainVerificationDNS cmdlet (step 2) should be called to retrieve the details of the DNS record that must be set.

The Set-MsolDomain cmdlet is used to update settings for a domain. This cmdlet can be used to change the default domain setting for the company.

## **NEW QUESTION: 4** Refer to the exhibit.

The exhibit shows the Cisco IOS CLI output of debug ipdhcp packet, which was captured on a router that is located at a branch office where a single IP phone is located. There is a standalone Cisco Unified Communications Manager server at the central site, which also provides DHCP services to the IP phone at the branch office. You are troubleshooting a problem where the IP phone received an IP address in the correct subnet and with a correct subnet mask from the DHCP server, but never completed registration with Cisco Unified CM. Assuming the IP phone is correctly defined on Unified CM, which two statements the network components are true? (Choose two.) **A.** The MAC address of the VLAN 101 interface is 01ec44761e3e7d. **B.** There is no IP connectivity between the VLAN 101 interface of the branch router and the ip-helper address that is configured on this interface. **C.** The MAC address of the IP phone is ec44761e3e7d. **D.** Based on the information provided, we cannot conclude if there is IP connectivity between the IP phone and Cisco Unified CM. **E.** The MAC address of the IP phone is 01ec44761e3e7d. **F.** The IP address of the DHCP server is 10.101.15.1. **Answer: C,D** Explanation: Explanation/Reference: Explanation: In the logs the only information that we get is about the mac address of the IP phone because the IP phone is raising the boot request.

Related Posts 3V0-21.21 Valid Exam Test.pdf Exam PCS Blueprint.pdf Detailed 1z0-1054-20 Study Dumps.pdf [C1000-128 Training For Exam](http://www.stegschool.ru/?labs=3V0-21.21_Valid-Exam-Test.pdf-616272) [Study C-TPLM30-67 Dumps](http://www.stegschool.ru/?labs=PCS_Exam--Blueprint.pdf-050515) [Dumps SCS-C01-KR Reviews](http://www.stegschool.ru/?labs=1z0-1054-20_Detailed--Study-Dumps.pdf-050515) [2V0-71.21 Exam Demo](http://www.stegschool.ru/?labs=C1000-128_Training-For-Exam-484050) CRE Exam Vce [Latest 1Z0-1073-21 Bra](http://www.stegschool.ru/?labs=C-TPLM30-67_Study--Dumps-273738)[ind](http://www.stegschool.ru/?labs=SCS-C01-KR_Dumps--Reviews-505151)umps Questions [Valid E05 Exam Disco](http://www.stegschool.ru/?labs=2V0-71.21_Exam-Demo-505161)unt

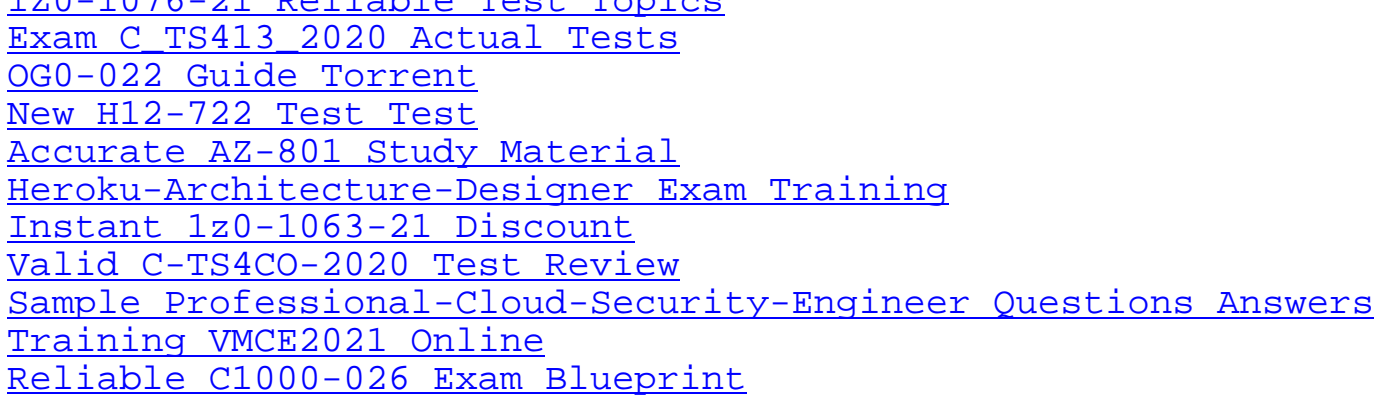

[Copyright code: aee244be](http://www.stegschool.ru/?labs=VMCE2021_Training--Online-505151)[e09c880707094d3079a95879](http://www.stegschool.ru/?labs=Professional-Cloud-Security-Engineer_Sample--Questions-Answers-838484)